## How to setup different subnet network on LAN interface

Topology:

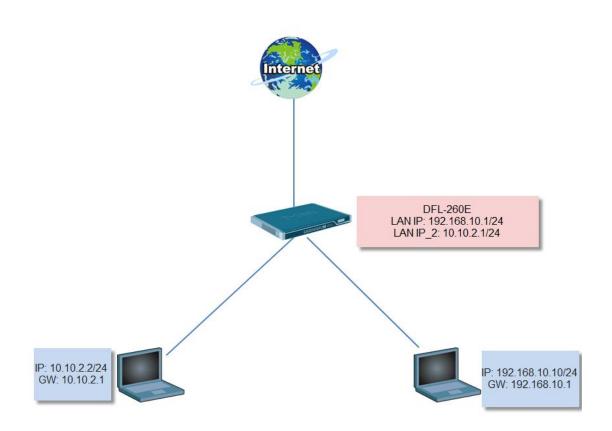

DFL firmware version: 2.40.01

Setup:

(1) Add new ARP object for IP address 10.10.2.1.

| DFL-260E<br>DFL-260E<br>Dojects<br>Dojects<br>Def Rules | Add, ren | P/Neighbor I<br>nove and configure static and publ<br>Advanced Settings | Discovery<br>Ished ARPINeighbor Discovery en | ries.        |                   |                                              |
|---------------------------------------------------------|----------|-------------------------------------------------------------------------|----------------------------------------------|--------------|-------------------|----------------------------------------------|
| Ethernet                                                | # 👻      | Mode -                                                                  | Interface 🗟                                  | IP address – | MAC address –     | Comments -                                   |
| - WINNER                                                | 1        | Republish                                                               | 🔝 lan                                        | 9 10.10.2.1  | 00-00-00-00-00-00 |                                              |
| - 😚 IPsec                                               |          | ÷                                                                       |                                              |              |                   | Right-click on a row for additional options. |
| - K GRE                                                 |          |                                                                         |                                              |              |                   | Right-click on a row for additional options. |
| - PP0E                                                  |          |                                                                         |                                              |              |                   |                                              |
| PPTP/L2TP Servers                                       |          |                                                                         |                                              |              |                   |                                              |
| PPTP/L2TP Clients                                       |          |                                                                         |                                              |              |                   |                                              |
| - Interface SSL VPN Interface                           |          |                                                                         |                                              |              |                   |                                              |
|                                                         |          |                                                                         |                                              |              |                   |                                              |
|                                                         |          |                                                                         |                                              |              |                   |                                              |
| RP/Neighbor Discovery                                   |          |                                                                         |                                              |              |                   |                                              |

(2) Go to main table. You need to add 2 routes for another subnet network.

| Core route and in | terface route. |
|-------------------|----------------|
|-------------------|----------------|

| FL-260E<br>System                                                               | The    | system has a predefined | main routing table. Alte | rnate routing tables can be def | ned by the user. |           |          |                      |                                                             |
|---------------------------------------------------------------------------------|--------|-------------------------|--------------------------|---------------------------------|------------------|-----------|----------|----------------------|-------------------------------------------------------------|
| Objects<br>Rules                                                                | Ph Add | Edit this object        |                          |                                 |                  |           |          |                      |                                                             |
| Interfaces                                                                      |        |                         |                          |                                 |                  |           |          |                      |                                                             |
|                                                                                 | # 👻    | Туре 🔝                  | Interface 📼              | Network -                       | Gateway 👻        | LocalIP 📼 | Metric 👻 | Monitor this route 👓 | Comments -                                                  |
|                                                                                 | 1      | ुी Route IPv4           | 🔝 wan                    | 🌏 wannet                        |                  |           | 100      | No                   | Direct route for<br>network wannet<br>over interface<br>wan |
| PPPoE                                                                           | 2      | J Route IPv4            | 🔝 wan                    | 🗟 all-nets                      | 🌏 wan_gw         |           | 100      | No                   | Default route<br>over interface<br>wan.                     |
| PPTP/L2TP Clients<br>SSL VPN Interface<br>Switch Management<br>Interface Groups | з      | ु Route IPv4            | 🔝 dmz                    | 🗟 dmznet                        |                  |           | 100      | No                   | Direct route for<br>network dmznet<br>over interface<br>dmz |
| ARP/Neighbor Discovery<br>Routing<br>Routing Tables                             | 4      | ्री Route IPv4          | 🔝 lan                    | 🤤 lannet                        | -                |           | 100      | No                   | Direct route for<br>network lannet<br>over interface<br>lan |
| main                                                                            | 5      | 📌 Route IPv4            | core                     | 9 10.10.2.1                     |                  |           | 100      | No                   |                                                             |
| Routing Rules                                                                   | 6      | 📌 Route IPv4            | 🔝 lan                    | 9 10.10.2.0/24                  |                  |           | 100      | No                   |                                                             |
| GIGMP<br>Route Load Balancing<br>Routing Settings                               |        |                         |                          |                                 | _                |           |          | (1) Right-click      | on a row for additional optic                               |

(3) Make network 10.10.2.0/24 can go to Internet and original LANNET 192.168.10.0/24, you need to a IP rule #2 ~ #5.

| DFL-260E<br>System<br>Objects<br>Rules                                                               | · ·                     | IP Rules<br>IP rules are used to filter IP-based netwo                    | ork traffic. In addition, the                             | y provide means fo | r address translation as well as                              | Server Load Balancing                                                           |                                                 |                                                                         |
|----------------------------------------------------------------------------------------------------|-------------------------|---------------------------------------------------------------------------|-----------------------------------------------------------|--------------------|---------------------------------------------------------------|---------------------------------------------------------------------------------|-------------------------------------------------|-------------------------------------------------------------------------|
| Rules     IP Rules     Intraces     Interfaces     Interfaces     VLAN                               | # -<br>1<br>2<br>3<br>4 | <pre>\$ ping_fw \$ ping_avaya \$ allow_lan1_lan2 \$ allow_lan2_lan1</pre> | Action -<br>Allow<br>Allow<br>Allow<br>FwdFast<br>FwdFast | Src If             | Src Net  Iannet Io.10.2.0/24 Iannet Io.10.2.0/24 Io.10.2.0/24 | Dest If<br>Core<br>Core<br>Core<br>Core<br>Core<br>Core<br>Core<br>Core<br>Core | Dest Net  lan_ip lo10.10.2.1 lo10.2.0/24 lannet | Service<br>ping-inbound<br>all_icmp<br>all_tcpudpicmp<br>all_tcpudpicmp |
| () Psec     (GRE     (GRE     (PPoE     (PTP/L2TP Servers     (PTP/L2TP Clients     (SLVPN Interface | 5                       | lan2_to_wan                                                               | nat 👬                                                     | [13] Ian           | 10.10.2.0/24                                                  | N wan                                                                           | ु all-nets<br>ाू ।                              | all_tcpudpicmp                                                          |

(4) Test on PC 1 and PC2.

PC 1

```
C: Wsers Administrator>ping 10.10.2.2
Pinging 10.10.2.2 with 32 bytes of data:
Reply from 10.10.2.2: bytes=32 time<1ms TTL=127
Reply from 10.10.2.2: bytes=32 time<1ms TTL=127
Reply from 10.10.2.2: bytes=32 time<1ms TTL=127
Reply from 10.10.2.2: bytes=32 time<1ms TTL=127
```

PC2

| 乙太網路卡 區域連線:                                                                                                    |
|----------------------------------------------------------------------------------------------------|
| 連線特定 DNS 尾碼                                                                                                    |
| 通道介面卡 Teredo Tunneling Pseudo-Interface:                                                                                                    |
| 媒體狀態 媒體已中斷連線<br>連線特定 DNS 尾碼                                                                                                    |
| 通道介面卡 isatap.{4B7B7317-3EEC-4622-9550-E3D76ED54F44}:                                                                                                    |
| 媒體狀態 媒體已中斷連線<br>連線特定 DNS 尾碼                                                                                                    |
| 通道介面卡 6T04 Adapter:                                                                                                    |
| 媒體狀態 媒體已中斷連線<br>連線特定 DNS 尾碼                                                                                                    |
| C:\Users\chuckwang>ping 8.8.8.8                                                                                                    |
| Ping 8.8.8.8 <使用 32 位元組的資料〉:<br>回覆自 8.8.8.8 位元組=32 時間=21ms TIL=49<br>回覆自 8.8.8.8 位元組=32 時間=19ms TIL=49<br>回覆自 8.8.8.8: 位元組=32 時間=20ms TIL=49<br>回覆自 8.8.8.8: 位元組=32 時間=22ms TIL=49 |
| 8.8.8.8 的 Ping 統計資料:<br>封包: 已傳送 = 4,已收到 = 4.已道失 = 0 <0%                                                                                                    |

| Contraction Contraction Contra |                                                       |                 |                 |      |     |                            |                            |  |  |
|----------------------------------------------------------------------------------------------------|-------------------------------------------------------|-----------------|-----------------|------|-----|----------------------------|----------------------------|--|--|
| 2012-08-09<br>10:36:06                                                                                                    | Notice                                                | RULE<br>6000003 | allow_lan2_lan1 | ICMP | lan | 10.10.2.2<br>192.168.10.10 | ruleset_fwdfast<br>fwdfast |  |  |
| ipdatalen=40 icr                                                                                                    | mptype=ECHO                                           | _REPLY echoid=1 | echoseq=6       |      |     |                            |                            |  |  |
| 2012-08-09<br>10:36:06                                                                                                    | Notice                                                | RULE<br>6000003 | allow_lan1_lan2 | ICMP | lan | 192.168.10.10<br>10.10.2.2 | ruleset_fwdfast<br>fwdfast |  |  |
| ipdatalen=40 icr                                                                                                    | ipdatalen=40 icmptype=ECHO_REQUEST echoid=1 echoseq=6 |                 |                 |      |     |                            |                            |  |  |
| 2012-08-09<br>10:36:05                                                                                                    | Notice                                                | RULE<br>6000003 | allow_lan2_lan1 | ICMP | lan | 10.10.2.2<br>192.168.10.10 | ruleset_fwdfast<br>fwdfast |  |  |
| ipdatalen=40 icmptype=ECHO_REPLY echoid=1 echoseq=5                                                                                                    |                                                       |                 |                 |      |     |                            |                            |  |  |
| 2012-08-09<br>10:36:05                                                                                                    | Notice                                                | RULE<br>6000003 | allow_lan1_lan2 | ICMP | lan | 192.168.10.10<br>10.10.2.2 | ruleset_fwdfast<br>fwdfast |  |  |
| ipdatalen=40 icmptype=ECHO_REQUEST echoid=1 echoseq=5                                                                                                    |                                                       |                 |                 |      |     |                            |                            |  |  |
|                                                                                                    |                                                       |                 |                 |      |     |                            |                            |  |  |